## **LiePRing — A GAP4 Package**

**Version 2.8**

**by**

**Bettina Eick (Braunschweig) and Michael Vaughan-Lee (Oxford)**

## **Contents**

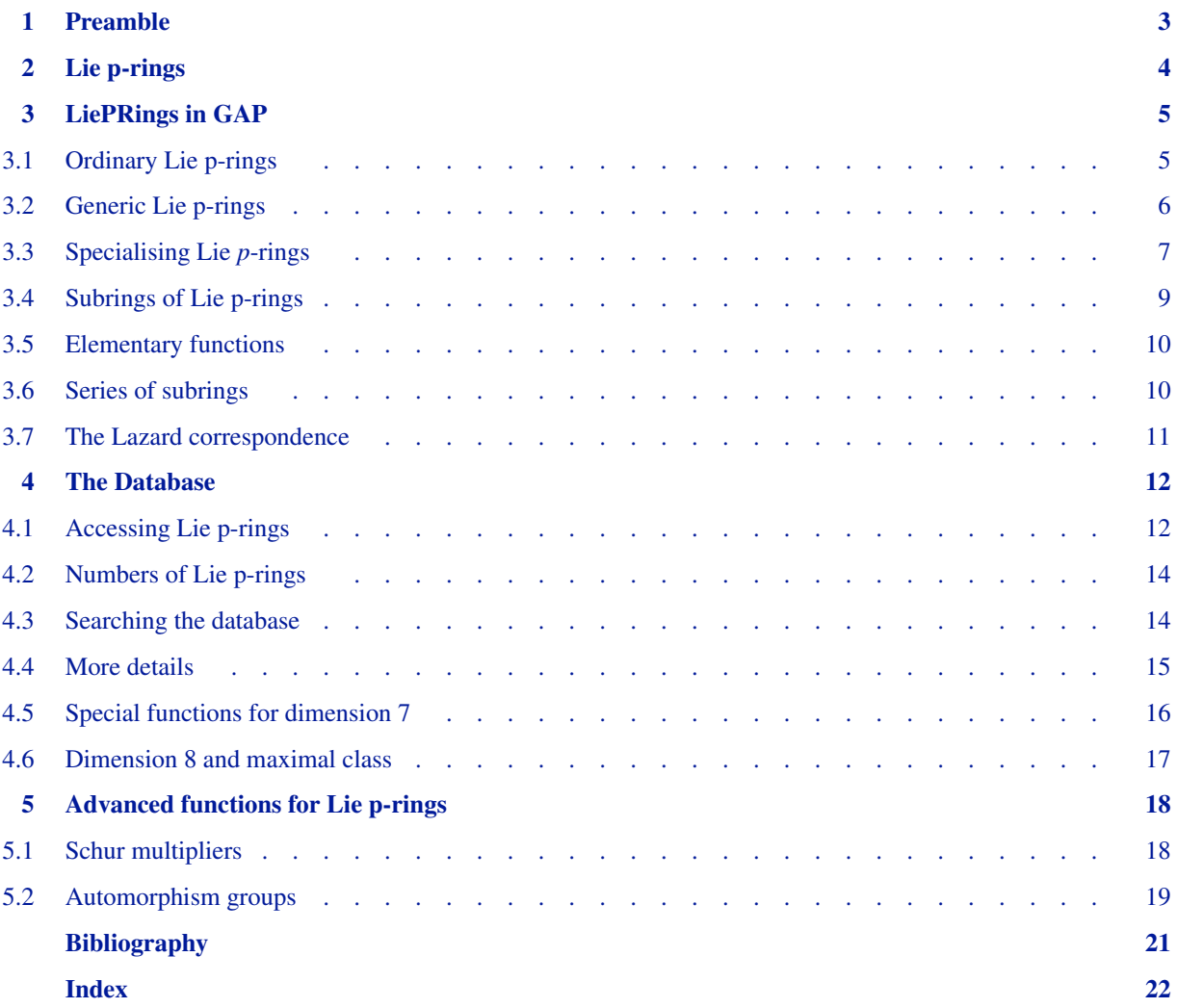

# <span id="page-2-0"></span>**1 Preamble**

Abstract: This package gives access to the database of Lie *p*-rings of order at most *p* 7 as determined by Mike Newman, Eamonn O'Brien and Michael Vaughan-Lee, see [\[NOVL03\]](#page-20-1) and [\[OVL05\],](#page-20-2) and it provides some functionality to work with these Lie *p*-rings.

Copyright: The LiePRing package is free software; you can redistribute it under the terms of the GNU General Public License as published by the Free Software Foundation; either version 2 of the License, or (at your opinion) any later version. The LiePRing package is distributed in the hope that it will be useful, but WITHOUT ANY WARRANTY; without even the implied warranty of MERCHANTABILITY or FITNESS FOR A PARTICULAR PURPOSE. See the GNU General Public License for more details.

How to cite this package: If you use the LiePRing package, then please cite it as: *Bettina Eick and Michael Vaughan-Lee, LiePRing – A GAP Package for computing with nilpotent Lie rings of prime-power order (2014), see*

https://www.gap-system.org/Packages/liepring.html

Acknowlegdements: *The Lazard correspondence induces a one-to-one correspondence between the Lie p-rings of order p<sup>n</sup> and class less than p and the p-groups of order p<sup>n</sup> and class less than p. This package provides a function to evaluate this correspondence; this function has been implemented and given to us by Willem de Graaf.*

## <span id="page-3-0"></span>**2 Lie p-rings**

*In this preliminary chapter we recall some of theoretic background of Lie rings and Lie p-rings. We refer to Chapter 5 in [\[Khu98\]](#page-20-3) for some further details. Throughout we assume that p stands for a rational prime.*

*A Lie ring L is an additive abelian group with a multiplication that is alternating, bilinear and satisfies the Jacobi identity. We denote the product of two elements g and h of L with gh.*

*A subset I* ⊆ *L is an ideal in the Lie ring L if it is a subgroup of the additive group of L and it satisfies al* ∈ *I for all a* ∈ *I and l* ∈ *L. As the multiplication in L is alternating, it follows that la* ∈ *I for all l* ∈ *L and a* ∈ *I. Note that if I and J are ideals in L, then*  $I + J = \{a + b \mid a \in I, b \in J\}$  *and*  $IJ = \langle ab \mid a \in I, b \in J \rangle_+$  *are ideals in L.* 

*A subset*  $U \subseteq L$  *is a subring of the Lie ring L if U is a Lie ring with respect to the addition and the multiplication of L. Every ideal in L is also a subring of L. As usual, for an ideal I in L the quotient L*/*I has the structure of a Lie ring, but this does not hold for subrings.*

*The lower central series of the Lie ring L is the series of ideals*  $L = \gamma_1(L) \geq \gamma_2(L) \geq \ldots$  *<i>defined by*  $\gamma_i(L) = \gamma_{i-1}(L)L$ . *We say that L is nilpotent if there exists a natural number c with*  $\gamma_{c+1}(L) = \{0\}$ *. The smallest natural number with this property is the class of L.*

*The notion of nilpotence now allows to state the central definition of this package. A* Lie p-ring *is a Lie ring that is nilpotent and has p<sup>n</sup> elements for some natural number n.*

*Every finite dimensional Lie algebra over a field with p elements is an example for a Lie ring with p<sup>n</sup> elements. Note that there exist non-nilpotent Lie algebras of this type: the Lie algebra consisting of all*  $n \times n$  *matrices with trace* 0 and  $n \geq 3$  is an example. Thus not every Lie ring with  $p^n$  elements is nilpotent. (In contrast to the group case, where *every group with p<sup>n</sup> elements is nilpotent!*)

*For a Lie p-ring L we define the series*  $L = \lambda_1(L) \geq \lambda_2(L) \geq \ldots$  *via*  $\lambda_{i+1}(L) = \lambda_i(L)L + p\lambda_i(L)$ *. This series is the lower exponent-p central series of L. Its length is the p-class of L. If*  $|L/\lambda_2(L)| = p^d$ , then  $d$  is the minimal generator *number of L. Similar to the p-group case, one can observe that this is indeed the cardinality of a generating set of smallest possible size.*

*Each Lie p-ring L has a central series*  $L = L_1 \geq \ldots \geq L_n \geq \{0\}$  *with quotients of order p. Choose*  $l_i \in L_i \setminus L_{i+1}$  *for*  $1 \le i \le n$ . Then  $(l_1, \ldots, l_n)$  is a generating set of L satisfying that  $pl_i \in L_{i+1}$  and  $l_i l_j \in L_{i+1}$  for  $1 \le j < i \le n$ . We *call such a generating sequence a basis for L and we say that L has dimension n.*

## <span id="page-4-0"></span>**3 LiePRings in GAP**

*This package introduces a new datastructure that allows to define and compute with Lie p-rings in GAP. We first describe this datastructure in the case of ordinary Lie p-rings; that is, Lie p-rings for a fixed prime p with given structure constants. Then we show how this datastructure can also be used to define so-called 'generic' Lie p-rings; that is, Lie p-rings with indeterminate prime p.*

## <span id="page-4-1"></span>**3.1 Ordinary Lie p-rings**

Let p be a prime and let L be a Lie p-ring of order  $p^n$ . Let  $(l_1, \ldots, l_n)$  be a basis for L. Then there exist coefficients  $c_{i,j,k} \in \{0, \ldots, p-1\}$  *so that the following relations hold in L for*  $1 \le i, j \le n$  *with i*  $\neq j$ :

$$
l_i \cdot l_j = \sum_{k=i+1}^n c_{i,j,k} l_k,
$$
  

$$
pl_i = \sum_{k=i+1}^n c_{i,i,k} l_k.
$$

*These structure constants define the Lie p-ring L. As the multiplication in a Lie p-ring is anticommutative, it follows* that  $c_{i,j,k} = -c_{i,j,k}$  holds for each k and each  $i \neq j$ . Thus the structure constants  $c_{i,j,k}$  for  $i \geq j$  are sufficient to define *the Lie p-ring L.*

*This package contains the new datastructure LiePRing that allows to define Lie p-rings via their structure constants ci*,*j*,*k. To use this datastructure, we first collect all relevant information into a record as follows:*

*dim*

*the dimension n of L;*

*prime*

*the prime p of L;*

*tab*

*a* list with structure constants  $[c_{1,1}, c_{2,1}, c_{2,2}, c_{3,1}, c_{3,2}, c_{3,3}, \ldots]$ .

Each entry  $c_{i,j}$  in the list tab is a list  $[k_1,c_{i,j,k_1},k_2,c_{i,j,k_2},\ldots]$  so that  $k_1 < k_2 < \ldots$  and the entries  $c_{i,j,k_1},c_{i,j,k_2},\ldots$  are *the non-zero structure contants in the product*  $l_i \cdot l_j$ *. Thus if*  $l_i \cdot l_j = 0$ *, then*  $c_{i,j}$  *is the empty list. If an entry in the list tab is not bound, then it is assumed to be the empty list.*

1 LiePRingBySCTable( SC )

▶ LiePRingBySCTableNC( SC )

*These functions create a LiePRing from the structure constants table record SC. The first version checks that the multiplication defined by tab is alternating and satisfies the Jacobi-identity, the second version assumes that this is the case and omits these checks. These checks can also be carried out independently via the following function.*

 $2 \triangleright$  CheckIsLiePRing( L)

*This function takes as input an object L created via LiePRingBySCTableNC and checks that the Jacobi identity holds in this ring.*

*The following example creates the Lie* 2*-ring of order* 8 *with trivial multiplication.*

```
gap> SC := rec( dim := 3, prime := 2, tab := [] );;
gap> L := LiePRingBySCTable(SC);
<LiePRing of dimension 3 over prime 2>
gap> l := BasisOfLiePRing(L);
[ l1, l2, l3 ]
gap> l[1]*l[2];
\Omegagap> 2*l[1];
\Omegagap> l[1] + l[2];
l1 + l2
```
*The next example creates a LiePRing of order* 5 <sup>4</sup> *with non-trivial multiplication.*

```
gap> SC := rec( dim := 4, prime := 5, tab := [ [], [3, 1], [], [4, 1]]);;
gap> L := LiePRingBySCTableNC(SC);;
gap> ViewPCPresentation(L);
[12,11] = 13[13, 11] = 14
```
## <span id="page-5-0"></span>**3.2 Generic Lie p-rings**

*In a generic Lie p-ring, p is allowed to be an indeterminate and the structure constants are allowed to be rational functions over a polynomial ring in a finite set of commuting indeterminates. It is generally assumed that the indeterminate with name p represents the prime, the indeterminate with name w represents the smallest primitive root modulo the prime and there are further predefined indeterminates with the names x, y, z, t, j, k, m, n, r, s, u and v. These indeterminates are used in the database of Lie p-rings and they can be obtained via*

```
1▶ IndeterminateByName( string )
```
*The structure constants records for generic Lie p-rings are similar to those for ordinary Lie p-rings, but have the additional entry param which is a list containing all indeterminates used in the considered Lie p-ring. We exhibit an example.*

```
gap> p := IndeterminateByName("p");;
gap> x := IndeterminateByName("x");;
gap> S := rec(dim := 5,> param := [ x ],
> prime := p,
> tab := [ [ 4, 1 ], [ 3, 1 ], [ 5, x ], [ 4, 1 ], [ 5, 1 ] ] );;
gap> L := LiePRingBySCTable(S);
<LiePRing of dimension 5 over prime p with parameters [ x ]>
gap> ViewPCPresentation(L);
p*l1 = l4
p*l2 = x*l5
[12,11] = 13[13,11] = 14[13, 12] = 15gap> l := BasisOfLiePRing(L);
[ l1, l2, l3, l4, l5 ]
gap> p*l[1];
l4
```

```
gap> l[1]+l[2];
l1 + l2
gap> l[1]*l[2];
-1*l3
```
## <span id="page-6-0"></span>**3.3 Specialising Lie** *p***-rings**

*A generic Lie p-ring defines a family of ordinary Lie p-rings by evaluating the parameters contained in its presentation. It is generally assumed that the indeterminate p is evaluated to a rational prime P and the indeterminate w is evaluated to the smallest primitive root modulo P (this can be determined via PrimitiveRootMod(P)). All other indeterminates can take arbitrary integer values (usually these values are in*  $\{0, \ldots, P-1\}$ *, but other choices are possible as well). The following functions allow to evaluate the indeterminates.*

1▶ SpecialiseLiePRing(L, P, para, vals)

*takes as input a generic Lie p-ring L, a rational prime P, a list of indeterminates para and a corresponding list of values vals. The function returns a new Lie p-ring in which the prime p is evaluated to P, the parameter w is evaluated to PrimitiveRootMod(P) and the parameters in para are evaluated to vals.*

```
2 \triangleright SpecialisePrimeOfLiePRing(L, P)
```
*this is a shortcut for SpecialiseLiePRing(L, P, [], []). We exhibit a some example applications.*

```
gap> p := IndeterminateByName("p");;
gap> w := IndeterminateByName("w");;
gap> x := IndeterminateByName("x");;
gap> y := IndeterminateByName("y");;
gap > S := rec( dim := 7,> parrow := [ w, x, y ],> prime := p,
> tab := [ [ ], [ 6, 1 ], [ 6, 1 ], [ 7, 1 ], [ ],
> [ 6, x, 7, y ], [ ], [ 7, 1 ], [ 6, w ] ] );;
gap> L := LiePRingBySCTable(S);
<LiePRing of dimension 7 over prime p with parameters [ w, x, y ]>
gap> ViewPCPresentation(L);
p*12 = 16p*l3 = x*l6 + y*l7
[12,11] = 16[13, 11] = 17[14, 12] = 17[14, 13] = w*16gap> SpecialiseLiePRing(L, 7, [x, y], [0,0]);
<LiePRing of dimension 7 over prime 7>
gap> ViewPCPresentation(last);
7*12 = 16[12,11] = 16[13, 11] = 17[14, 12] = 17[14, 13] = 3*16gap> SpecialiseLiePRing(L, 11, [x, y], [0,10]);
<LiePRing of dimension 7 over prime 11>
gap> ViewPCPresentation(last);
11*12 = 1611*l3 = 10*l7
```

```
[12,11] = 16[13,11] = 17[14, 12] = 17[14, 13] = 2*16gap> Cartesian([0,1],[0,1]);
[ [ 0, 0 ], [ 0, 1 ], [ 1, 0 ], [ 1, 1 ] ]gap> List(last, v -> SpecialiseLiePRing(L, 2, [x,y], v));
[ <LiePRing of dimension 7 over prime 2>,
  <LiePRing of dimension 7 over prime 2>,
  <LiePRing of dimension 7 over prime 2>,
  <LiePRing of dimension 7 over prime 2> ]
```
*It is not necessary to specialise all parameters at once. In particular, it is possible to leave the prime p as indeterminate and specialize only some of the parameters. (Except for w which is linked to p.)*

```
gap> SpecialiseLiePRing(L, p, [x], [0]);
\leqLiePRing of dimension 7 over prime p with parameters [ y, w ]>
gap> ViewPCPresentation(last);
p*l2 = l6
p*l3 = y*l7
[12,11] = 16[13, 11] = 17[14, 12] = 17[14, 13] = w*16gap> SpecialiseLiePRing(L, p, [y], [3]);
\leqLiePRing of dimension 7 over prime p with parameters [ x, w ]>
gap> ViewPCPresentation(last);
p*12 = 16p*l3 = x*l6 + 3*l7
[12,11] = 16[13, 11] = 17[14, 12] = 17[14, 13] = w*16
```
*It is also possible to specialise the prime only, but leave all or some of the parameters indeterminate. Note that specialising p also specialises w. Again, we continue to use the generic Lie p-ring L as above.*

```
gap> SpecialisePrimeOfLiePRing(L, 29);
<LiePRing of dimension 7 over prime 29 with parameters [ y, x ]>
gap> ViewPCPresentation(last);
29*12 = 1629*l3 = x*l6 + y*l7
[12,11] = 16[13, 11] = 17[14, 12] = 17[14, 13] = 2*16
```
 $3 \triangleright$  LiePValues(K)

*if K is obtained by specialising, then this attribute is set and contains the parameters that have been specialised and their values.*

```
gap> L := LiePRingsByLibrary(6)[14];
<LiePRing of dimension 6 over prime p with parameters [ x ]>
gap> K := SpecialisePrimeOfLiePRing(L, 5);
<LiePRing of dimension 6 over prime 5 with parameters [ x ]>
gap> LiePValues(K);
[ [ p, w ], [ 5, 2 ] ]
```
## <span id="page-8-0"></span>**3.4 Subrings of Lie p-rings**

Let L be a Lie p-ring with basis  $(l_1, \ldots, l_n)$  and let U be a subring of L. Then U is a Lie p-ring and thus also has a *basis*  $(u_1, \ldots, u_m)$ *. For*  $1 \leq i \leq m$  *we define the coefficients*  $a_{i,j} \in \{0, \ldots, p-1\}$  *via* 

$$
u_i = \sum_{j=1}^n a_{i,j} l_i
$$

and we denote with A the matrix with entries  $a_{i,j}$ . We say that the basis  $(u_1, \ldots, u_m)$  is induced if A is in upper *triangular form. Further, the basis*  $(u_1, \ldots, u_m)$  *is canonical if A is in upper echelon form; that is, it is upper triangular, each row in A has leading entry* 1 *and there are* 0*'s above the leading entry. Note that a canonical basis is unique for the subring.*

1 LiePSubring(L, gens)

*Let L be a (generic or ordinary) Lie p-ring and let gens be a set of elements in L. This function determines a canonical basis for the subring generated by gens in L and returns the LiePSubring of L generated by gens. Note that this function may have strange effects for generic Lie p-rings as the following example shows.*

```
gap> L := LiePRingsByLibrary(6)[100];
<LiePRing of dimension 6 over prime p>
gap> l := BasisOfLiePRing(L);
[ l1, l2, l3, l4, l5, l6 ]
gap > U := LiePSubring(L, [5*1[1]]);<LiePRing of dimension 3 over prime p>
gap> BasisOfLiePRing(U);
[ l1, l4, l6 ]
gap> K := SpecialisePrimeOfLiePRing(L, 5);
<LiePRing of dimension 6 over prime 5>
gap> b := BasisOfLiePRing(K);
[ l1, l2, l3, l4, l5, l6 ]
gap> LiePSubring(K, [5*b[1]]);
<LiePRing of dimension 2 over prime 5>
gap> BasisOfLiePRing(last);
[ l4, l6 ]
gap> K := SpecialisePrimeOfLiePRing(L, 7);
<LiePRing of dimension 6 over prime 7>
gap b := BasisOfLiePRing(K);
[ l1, l2, l3, l4, l5, l6 ]
gap> U := LiePSubring(K, [5*b[1]]);<LiePRing of dimension 3 over prime 7>
gap> BasisOfLiePRing(U);
[ l1, l4, l6 ]
```
 $2 \triangleright$  LiePIdeal(L, gens)

*return the ideal of L generated by gens. This function computes a an induced basis for the ideal.*

```
gap> LiePIdeal(L, [l[1]]);
<LiePRing of dimension 5 over prime p>
gap> BasisOfLiePRing(last);
[ l1, l3, l4, l5, l6 ]
```

```
3 \triangleright LiePQuotient(L, U)
```
*return a Lie p-ring isomorphic to L*/*U where U must be an ideal of L. This function requires that L is an ordinary Lie p-ring.*

```
gap> LiePIdeal(K, [b[1]]);
<LiePRing of dimension 5 over prime 7>
gap> LiePIdeal(K, [b[2]]);
<LiePRing of dimension 4 over prime 7>
gap> LiePQuotient(K,last);
<LiePRing of dimension 2 over prime 7>
```
## <span id="page-9-0"></span>**3.5 Elementary functions**

*The functions described in this section work for ordinary and generic Lie p-rings and their subrings.*

1▶ PrimeOfLiePRing(L)

*returns the underlying prime. This can either be an integer or an indeterminate.*

 $2 \triangleright$  BasisOfLiePRing(L)

*returns a basis for L.*

3 DimensionOfLiePRing(L)

*returns the dimension of L.*

4▶ ParametersOfLiePRing(L)

*returns the list of indeterminates involved in L. If L is a subring of a Lie p-ring defined by structure constants, then the parameters of the parent are returned.*

```
5▶ ViewPCPresentation(L)
```
*prints the presentation for L with respect to its basis.*

## <span id="page-9-1"></span>**3.6 Series of subrings**

*Let L be a generic or ordinary Lie p-ring or a subring of such such a Lie p-ring.*

1▶ LiePLowerCentralSeries(L)

*returns the lower central series of L.*

2▶ LiePLowerPCentralSeries(L)

*returns the lower exponent-p central series of L.*

3▶ LiePDerivedSeries(L)

*returns the derived series of L.*

4▶ LiePMinimalGeneratingSet(L)

*returns a minimal generating set of L; that is, a generating set of smallest possible size.*

## <span id="page-10-0"></span>**3.7 The Lazard correspondence**

*The following function has been implemented by Willem de Graaf. It uses the Baker-Campbell-Hausdorff formula as described in [\[CdGVL12\]](#page-20-4) and it is based on the Liering package [\[CdG10\]](#page-20-5).*

### 1▶ PGroupByLiePRing(L)

*Let L be an ordinary Lie p-ring with cl*(*L*) < *p. Then this function returns the p-group G obtained from L via the Lazard correspondence.*

## **4 The Database**

<span id="page-11-0"></span>*This package gives access to the database of Lie p-rings of order at most p*<sup>7</sup> *as determined by Mike Newman, Eamonn O'Brien and Michael Vaughan-Lee, see [\[NOVL03\]](#page-20-1) and [\[OVL05\].](#page-20-2) A description of the database can also be found in [\[VL13\]](#page-20-6).*

*For each n*  $\in \{1, \ldots, 7\}$  *this package contains a (finite) list of generic presentations of Lie p-rings. For each prime p* ≥ 5*, each of the generic Lie p-rings gives rise to a family of Lie p-rings over the considered prime p by specialising the indeterminates to a certain list of values. The resulting lists of Lie p-rings provides a complete and irredundant set of isomorphism type representatives of the Lie p-rings of order p<sup>n</sup> . The generic Lie p-rings of p-class at most 2 can also be considered for the prime p* = 3 *and yield a list of isomorphism type representatives for the Lie p-rings of order* 3 *<sup>n</sup> and p-class at most* 2*.*

*The Lazard correspondence has been used to check the correctness of the database of Lie p-rings: for various small primes it has been checked that the Lie p-rings of this database define non-isomorphic finite p-groups.*

*In the following we describe functions to access the database. Throughout this chapter, we assume that dim* ∈  $\{1, \ldots, 7\}$  *and P is a prime with P*  $\neq$  *2.* 

## <span id="page-11-1"></span>**4.1 Accessing Lie p-rings**

1▶ LiePRingsByLibrary( dim )

▶ LiePRingsByLibrary( dim, gen, cl )

*returns the generic Lie p-rings of dimension dim in the database. The second form returns the Lie p-rings of minimal generator number gen and p-class cl only.*

2▶ LiePRingsByLibrary( dim, P)

▶ LiePRingsByLibrary( dim, P, gen, cl)

*returns isomorphism type representatives of ordinary Lie p-rings of dimension dim for the prime P. The second form returns the Lie p-rings of minimal generator number gen and p-class cl only. The function assumes P* ≥ 3 *and for P* = 3 *there are only the Lie p-rings of p-class at most 2 available.*

*The first example yields the generic Lie p-rings of dimension* 4*.*

```
gap> LiePRingsByLibrary(4);
[ <LiePRing of dimension 4 over prime p>,
  <LiePRing of dimension 4 over prime p>,
  <LiePRing of dimension 4 over prime p>,
  <LiePRing of dimension 4 over prime p>,
  <LiePRing of dimension 4 over prime p>,
  <LiePRing of dimension 4 over prime p>,
  <LiePRing of dimension 4 over prime p>,
  <LiePRing of dimension 4 over prime p>,
  <LiePRing of dimension 4 over prime p>,
  <LiePRing of dimension 4 over prime p>,
  <LiePRing of dimension 4 over prime p>,
```

```
<LiePRing of dimension 4 over prime p>,
<LiePRing of dimension 4 over prime p>,
<LiePRing of dimension 4 over prime p>,
<LiePRing of dimension 4 over prime p> ]
```
*The next example yields the isomorphism type representatives of Lie p-rings of dimension* 3 *for the prime* 5*.*

```
gap> LiePRingsByLibrary(3, 5);
[ <LiePRing of dimension 3 over prime 5>,
  <LiePRing of dimension 3 over prime 5>,
  <LiePRing of dimension 3 over prime 5>,
  <LiePRing of dimension 3 over prime 5>,
  <LiePRing of dimension 3 over prime 5> ]
```
*The following example extracts the generic Lie p-rings of dimension* 5 *with minimal generator number* 2 *and p-class* 4*.*

```
gap> LiePRingsByLibrary(5, 2, 4);
[ <LiePRing of dimension 5 over prime p>,
  <LiePRing of dimension 5 over prime p>,
  <LiePRing of dimension 5 over prime p>,
  <LiePRing of dimension 5 over prime p>,
  <LiePRing of dimension 5 over prime p>,
  <LiePRing of dimension 5 over prime p>,
  <LiePRing of dimension 5 over prime p>,
  <LiePRing of dimension 5 over prime p>,
  <LiePRing of dimension 5 over prime p>,
  <LiePRing of dimension 5 over prime p>,
  <LiePRing of dimension 5 over prime p>,
  <LiePRing of dimension 5 over prime p>,
  <LiePRing of dimension 5 over prime p>,
  <LiePRing of dimension 5 over prime p>,
  <LiePRing of dimension 5 over prime p> ]
```
*Finally, we determine the isomorphism type representatives of Lie p-rings of dimension* 5*, minimal generator number* 2 *and p-class* 4 *for the prime* 7*.*

```
gap> LiePRingsByLibrary(5, 7, 2, 4);
[ <LiePRing of dimension 5 over prime 7>,
  <LiePRing of dimension 5 over prime 7>,
  <LiePRing of dimension 5 over prime 7>,
  <LiePRing of dimension 5 over prime 7>,
  <LiePRing of dimension 5 over prime 7>,
  <LiePRing of dimension 5 over prime 7>,
  <LiePRing of dimension 5 over prime 7>,
  <LiePRing of dimension 5 over prime 7>,
  <LiePRing of dimension 5 over prime 7>,
  <LiePRing of dimension 5 over prime 7>,
  <LiePRing of dimension 5 over prime 7>,
  <LiePRing of dimension 5 over prime 7>,
  <LiePRing of dimension 5 over prime 7> ]
```
## <span id="page-13-0"></span>**4.2 Numbers of Lie p-rings**

1 > NumberOfLiePRings(dim)

*returns the number of generic Lie p-rings in the database of the considered dimension for dim*{1, . . . , 7}*.*

gap> List( $[1..7]$ , x -> NumberOfLiePRings $(x)$ ); [ 1, 2, 5, 15, 75, 542, 4773 ]

2▶ NumberOfLiePRings( dim, P )

*returns the number of isomorphism types of ordinary Lie p-rings of order Pdim in the database. If P* ≥ 5*, then this is the number of all isomorphism types of Lie p-rings of order Pdim and if P* = 3 *then this is the number of all isomorphism types of Lie p-rings of p-class at most* 2*. If P*  $\geq$  *7, then this number coincides with NumberSmallGroups(* $P^{dim}$ *).* 

 $3$   $\blacktriangleright$  NumberOfLiePRingsInFamily( L)

*returns the number of Lie p-rings associated to L as a polynomial in p and possibly some residue classes.*

```
gap> L := LiePRingsByLibrary(7)[780];
<LiePRing of dimension 7 over prime p with parameters
[ x, y, z, t, s, u, v ]>
gap> NumberOfLiePRingsInFamily(L);
-1/3*p^5*(p-1,3)+p^5-1/3*p^4*(p-1,3)+p^4-1/3*p^3*(p-1,3)+p^3-1/3*p^2*(p-1,3)+p^2-p*(p-1,3)+3*p-3/2*(p-1,3)+9/2
```
## <span id="page-13-1"></span>**4.3 Searching the database**

*We now consider a generic Lie p-ring L from the database and consider the family of ordinary Lie p-rings that arise from it.*

```
1▶ LiePRingsInFamily(L, P)
```
*takes as input a generic Lie p-ring L from the database and a prime P and returns all Lie p-rings determined by L and P up to isomorphism. This function returns fail if the generic Lie p-ring does not exist for the special prime P; this may be due to the conditions on the prime or (if P* = 3*) to the p-class of the Lie p-ring.*

```
gap> L := LiePRingsByLibrary(7)[118];
<LiePRing of dimension 7 over prime p with parameters [ x, y ]>
gap> LibraryConditions(L);
\left[ "[x,y] \in [x,-y]", "p=1 mod 4" ]
gap> LiePRingsInFamily(L, 7);
fail
gap> Length(LiePRingsInFamily(L,13));
91
gap> 13^2;
169
```
*The following example shows how to determine all Lie p-rings of dimension* 5 *and p-class* 4 *over the prime* 29 *up to isomorphism.*

```
gap > L := LiePRingsByLibrary(5);;
gap> L := Filtered(L, x -> PClassOfLiePRing(x)=4);
[ <LiePRing of dimension 5 over prime p>,
  <LiePRing of dimension 5 over prime p>,
  <LiePRing of dimension 5 over prime p>,
  <LiePRing of dimension 5 over prime p>,
  <LiePRing of dimension 5 over prime p>,
  <LiePRing of dimension 5 over prime p>,
  <LiePRing of dimension 5 over prime p>,
  <LiePRing of dimension 5 over prime p>,
  <LiePRing of dimension 5 over prime p>,
  <LiePRing of dimension 5 over prime p>,
  <LiePRing of dimension 5 over prime p>,
  <LiePRing of dimension 5 over prime p>,
  <LiePRing of dimension 5 over prime p>,
  <LiePRing of dimension 5 over prime p>,
  <LiePRing of dimension 5 over prime p> ]
gap> K := List(L, x-> LiePRingsInFamily(x, 29));
[ [ <LiePRing of dimension 5 over prime 29> ],
  [ <LiePRing of dimension 5 over prime 29> ],
  [ <LiePRing of dimension 5 over prime 29> ], fail, fail,
  [ <LiePRing of dimension 5 over prime 29> ],
  [ <LiePRing of dimension 5 over prime 29> ],
  [ <LiePRing of dimension 5 over prime 29> ],
  [ <LiePRing of dimension 5 over prime 29> ],
  [ <LiePRing of dimension 5 over prime 29> ],
  [ <LiePRing of dimension 5 over prime 29> ], fail, fail,
  [ <LiePRing of dimension 5 over prime 29> ],
  [ <LiePRing of dimension 5 over prime 29> ] ]
gap> K := Filtered(Flat(K), x \rightarrow x <> fail);
[ <LiePRing of dimension 5 over prime 29>,
  <LiePRing of dimension 5 over prime 29>,
  <LiePRing of dimension 5 over prime 29>,
  <LiePRing of dimension 5 over prime 29>,
  <LiePRing of dimension 5 over prime 29>,
  <LiePRing of dimension 5 over prime 29>,
  <LiePRing of dimension 5 over prime 29>,
  <LiePRing of dimension 5 over prime 29>,
  <LiePRing of dimension 5 over prime 29>,
  <LiePRing of dimension 5 over prime 29>,
  <LiePRing of dimension 5 over prime 29> ]
```
## <span id="page-14-0"></span>**4.4 More details**

*Let L be a Lie p-ring from the database. Then the following additional attributes are available.*

1▶ LibraryName(L)

*returns a string with the name of L in the database. See p567.pdf for further background.*

 $2 \triangleright$  ShortPresentation(L)

*returns a string exhibiting a short presentation of L.*

```
3▶ LibraryConditions(L)
```
*returns the conditions on L. This is a list of two strings. The first string exhibits the conditions on the parameters of L, the second shows the conditions on primes.*

```
4 MinimalGeneratorNumberOfLiePRing(L)
```
*returns the minimial generator number of L.*

```
5▶ PClassOfLiePRing(L)
```
*returns the p-class of L.*

```
gap> L := LiePRingsByLibrary(7)[118];
\leqLiePRing of dimension 7 over prime p with parameters [ x, y ]>
gap> LibraryName(L);
"7.118"
gap> LibraryConditions(L);
\lceil "[x,y] "[x,-y]", "p=1 mod 4" ]
```
*All of the information listed in this section is inherited when L is specialised.*

```
gap> L := LiePRingsByLibrary(7)[118];
\leqLiePRing of dimension 7 over prime p with parameters [ x, y ]>
gap> K := SpecialiseLiePRing(L, 13, ParametersOfLiePRing(L), [0,0]);
<LiePRing of dimension 7 over prime 13>
gap> LibraryName(K);
"7.118"
gap> LibraryConditions(K);
[ "[x,y] [ [x,-y]", "p=1 mod 4" ]
```
*The following example shows how to find a Lie p-ring with a given name in the database.*

```
gap> L := LiePRingsByLibrary(7);;
gap> Filtered(L, x \rightarrow LibraryName(x) = "7.1010")[1];
<LiePRing of dimension 7 over prime p>
```
## <span id="page-15-0"></span>**4.5 Special functions for dimension 7**

*The database of Lie p-rings of dimension* 7 *is very large and it may be time-consuming (or even impossible due to storage problems) to generate all Lie p-rings of dimension* 7 *for a given prime P.*

*Thus there are some special functions available that can be used to access a particular set of Lie p-rings of dimension* 7 *only. In particular, it is possible to consider the descendants of a single Lie p-ring of smaller dimension by itself. The Lie p-rings of this type are all stored in one file of the library. Thus, equivalently, it is possible to access the Lie p-rings in one single file only.*

*The table LIE TABLE contains a list of all possible files together with the number of Lie p-rings generated by their corresponding Lie p-rings.*

1▶ LiePRingsDim7ByFile( nr )

*returns the generic Lie p-rings in file number nr.*

```
2▶ LiePRingsDim7ByFile( nr, P )
```
*returns the isomorphism types of Lie p-rings in file number nr for the prime P.*

```
gap> LIE_TABLE[100];
[ "3gen/gapdec6.139", 1/2*p+(p-1,3)+3/2 ]
gap> LiePRingsDim7ByFile(100);
[ <LiePRing of dimension 7 over prime p>,
  <LiePRing of dimension 7 over prime p>,
  <LiePRing of dimension 7 over prime p>,
  <LiePRing of dimension 7 over prime p>,
  <LiePRing of dimension 7 over prime p with parameters [ x ]> ]
gap> LiePRingsDim7ByFile(100, 7);
[ <LiePRing of dimension 7 over prime 7>,
  <LiePRing of dimension 7 over prime 7>,
  <LiePRing of dimension 7 over prime 7>,
  <LiePRing of dimension 7 over prime 7>,
  <LiePRing of dimension 7 over prime 7>,
  <LiePRing of dimension 7 over prime 7>,
  <LiePRing of dimension 7 over prime 7>,
  <LiePRing of dimension 7 over prime 7> ]
```
### <span id="page-16-0"></span>**4.6 Dimension 8 and maximal class**

*Recently, Lee and Vaughan-Lee [\[LVL22\]](#page-20-7) determined the Lie p-rings of dimension 8 with maximal class up to isomorphism. This classification is now also available in the Lie p-ring package via the following functions.*

```
1▶ LiePRingsByLibraryMC8()
```
*returns a list of* 69 *generic Lie p-rings. For each of these the following function returns the isomorphism types of Lie p*-rings in the family for a fixed prime *P* with  $P > 5$ .

```
2 \triangleright LiePRingsInFamilyMC8(L, P)
```
## <span id="page-17-0"></span>**5 Advanced functions for Lie p-rings**

*This chapter described a few more advanced functions available for generic Lie p-rings.*

## <span id="page-17-1"></span>**5.1 Schur multipliers**

*The package contains a method to determine the Schur multipliers of the Lie p-rings in the family defined by a generic Lie p-ring.*

1▶ LiePSchurMult( L)

*The function takes as input a generic Lie p-ring and determines a list of possible Schur multipliers, each described by its abelian invariants, for the Lie p-rings in the family described by L. For each entry in the list of Schur multipliers there is a description of those parameters which give the considered entry. This description consists of two lists 'units' and 'zeros'. Both consist of rational functions over the parameters of the Lie p-ring. The parameters described by these lists are which evaluate to zero for each rational function in 'zeros' and evaluate not to zero for each rational function in 'units'.*

```
gap> LL := LiePRingsByLibrary(7);;
gap> L := Filtered(LL, x -> Length(ParametersOfLiePRing(x))=2)[1];
\leqLiePRing of dimension 7 over prime p with parameters [ x, y ]>
gap> NumberOfLiePRingsInFamily(L);
p^2-p
gap> RingInvariants(L);
rec( units := [ x ], zeros := [ ] )
gap> ss := LiePSchurMult(L);
[ rec( norm := [ p ], units := [ x, y ], zeros := [ x *y^2-x*y+1 ],rec( norm := [ p^2 ], units := [ x ], zeros := [ x*y ] ),
  rec( norm := [ p ], units := [ x, x*y^2-x*y+1, y ], zeros := [ ] ) ]
```
*In this example, L defines a generic Lie p-rings with two parameters and the RingInvariants of L show that the parameter x should be non-zero. The function LiePSchurMult(L) yields that there are two possible Schur multipliers* for the Lie p-rings in the family defined by L: the cyclic groups of order p and of order p<sup>2</sup>. The second option only *arises if xy* = 0 *and thus, as x is non-zero, if y* = 0*.* 

*The package also contains a function that tries to determine the numbers of values of the parameters satisfying the conditions of a description of a Schur multiplier. This succeeds in many cases and returns a polynomial in p in this case. If it does not succeed then it returns fail.*

 $2$  ElementNumbers( pp, ss)

*We continue the above example.*

```
gap> ElementNumbers(ParametersOfLiePRing(L), ss);
rec( norms := [ [ p^2 ], [ p ] ], numbs := [ p-1, p^2-2*p+1 ] )
```
### <span id="page-18-0"></span>**5.2 Automorphism groups**

*The package contains a function that determines a description for the automorphism groups of the Lie p-rings in the family defined by a generic Lie p-ring.*

```
1 > AutGrpDescription(L)
```
*Each automorphism of L is defined by its images on a generating set of L. If*  $l_1, \dots, l_n$  *is a basis of L and*  $l_1, \dots, l_d$  *is a* generating set, then each automorphism is defined by the images of  $l_1, \dots, l_d$  and each image is an integral linear com*bination of the basis elements*  $l_1, \dots, l_n$ *. The function AutGrpDescription returns a matrix containing a description of the coefficients in each linear combination and a list of relations among these coefficients. We consider two examples.*

```
gap> L := Filtered(LL, x \rightarrow Length(ParametersOfLiePRing(x))=2)[1];
\triangle <LiePRing of dimension 7 over prime p with parameters [ x, y ]>
gap> AutGroupDescription(L);
rec( auto := [ [ 1, 0, A13, A14, A15, A16, A17 ],
               [ 0, 1, A23, A24, A25, A26, A27 ] ],
     eqns := [ [ ], [ ] ] )
gap> L := Filtered(LL, x -> Length(ParametersOfLiePRing(x))=2)[2];
\leqLiePRing of dimension 7 over prime p with parameters [ x, y ]>
gap> AutGroupDescription(L);
rec( auto := [ [ A22^3, 0, A13, A14, A15, A16, A17 ],
               [ 0, A22, A23, A24, A25, A26, A27 ] ],
     eqns := [ [ A22*A24-1/2*A23^2, A22^2*y-y,
                 A22*A23^2*y-2*A24*y, A22^4-1,
                 A23^4*y-4*A24^2*y, A22^3*A23^2-2*A24,
                 A22^2*A23^4-4*A24^2, A22*A23^6-8*A24^3,
                 A23^8-16*A24^4 ] ] )
```
*In both cases, L is generated by the first two entries in its basis and hence the automorphism group matrix has two rows and seven columns. In the first case, L has p*<sup>10</sup> *automorphisms inducing the identity on the Frattini-quotient of L. In the second case, the automorphism group matrix shows that each automorphism induces a certain type of diagonal matrix on the Frattini-quotient of L and there are further equations among the coefficients of the matrix. These further equations are equivalent to A22<sup>2</sup> = 1 and A24 = A22A23<sup>2</sup>/2. Hence L has*  $2p^9$  *automorphisms.* 

*The entry eqns is a list of lists. The equations in the ith entry of this list have to be satisfied mod*  $p^i$ *.* 

*In a few special cases, the function returns a list of possible automorphisms together with related equations and conditions. We exhibit an example.*

```
gap> L := LiePRingsByLibrary(7)[489];
<LiePRing of dimension 7 over prime p with parameters [ x ]>
gap> AutGroupDescription(L);
[ rec( auto := [ [ 1, 0, A13, A14, A15, A16, A17 ],
                 [ 0, 1, A23, A24, A25, A26, A27 ] ],
       comment := "p^8 automorphisms",
       eqns := [ [ A13^2*x-A13*A23+2*A15*x+A14-A25,
             -A13*A23*x+A14*x+A23^2-A25*x-2*A24 ] ] ),
 rec( auto := [ [ 0, A12, A13, A14, A15, A16, A17 ],
                 [ -x, 0, A23, A24, A25, A26, A27 ] ],
      comment := "p^8 automorphisms when x \leq 0 mod p",
      eqns := [ [ A12^2*A24*x-A12*A13*A23*x+A12*A13*x^2
                  +2*A12*A15*x^2+A12*A14*x-A13^2*x+A13*x+A15*x-A14,
                  -A12^2*A23*x^3+A12*A13*x^3+A12*A23^2*x-A12*A25*x^2
                  -2*A12*A24*x+A13*A23*x+A13*x^2-A15*x^2+A23*x+A25*x-A24 ],
                [ A12*x+1 ] ] )
```
*In this example A*12*x* = −1 *modulo p*<sup>2</sup> *. We note that different choices for A*12 *do not give different automorphisms. Hence a single solution for A*12 *is sufficient to describe all automorphisms.*

## **Bibliography**

<span id="page-20-5"></span><span id="page-20-4"></span><span id="page-20-0"></span>*[CdG10] Serena Cicalo and Willem A. de Graaf. `* Liering*, 2010. A GAP 4 package.*

- <span id="page-20-7"></span><span id="page-20-6"></span><span id="page-20-3"></span><span id="page-20-2"></span><span id="page-20-1"></span>*[CdGVL12] Serena Cicalo, Willem A. de Graaf, and Michael R. Vaughan-Lee. An effective version of the Lazard ` correspondence.* J. Algebra*, 352:430–450, 2012.*
	- *[Khu98] E. I. Khukhro. p*-automorphisms of finite *p*-groups*, volume 246 of* London Mathematical Society Lecture Note Series*. Cambridge University Press, Cambridge, 1998.*
	- *[LVL22] Seungjai Lee and Michael Vaughan-Lee. The groups and nilpotent lie rings of order p*<sup>8</sup> *and maximal class.* To appear*, 2022.*
	- *[NOVL03] Mike F. Newman, Eamonn A. O'Brien, and Michael R. Vaughan-Lee. Groups and nilpotent Lie rings whose order is the sixth power of a prime.* J. Alg.*, 278:383 – 401, 2003.*
		- *[OVL05] Eamonn A. O'Brien and Michael R. Vaughan-Lee. The groups with order p*<sup>7</sup> *for odd prime p.* J. Algebra*, 292(1):243–258, 2005.*
		- *[VL13] Michael R. Vaughan-Lee. The nilpotent Lie rings of order p<sup>k</sup> for k* ≤ 7*, 2013. See within this package under /lib/notes/p567.pdf.*

## **Index**

<span id="page-21-0"></span>*This index covers only this manual. A page number in italics refers to a whole section which is devoted to the indexed subject. Keywords are sorted with case and spaces ignored, e.g., "*PermutationCharacter*" comes before "permutation group".*

## **A**

*Accessing Lie p-rings, 12* AutGrpDescription*, 19 Automorphism groups, 19*

## **B**

BasisOfLiePRing*, 10*

## **C**

CheckIsLiePRing*, 5*

## **D**

*Dimension 8 and maximal class, 17* DimensionOfLiePRing*, 10*

## **E**

*Elementary functions, 10* ElementNumbers*, 18*

## **G**

*Generic Lie p-rings, 6*

## **I**

IndeterminateByName*, 6*

## **L**

LibraryConditions*, 16* LibraryName*, 15* LiePDerivedSeries*, 10* LiePIdeal*, 9* LiePLowerCentralSeries*, 10* LiePLowerPCentralSeries*, 10* LiePMinimalGeneratingSet*, 10* LiePQuotient*, 10* LiePRingBySCTable*, 5* LiePRingBySCTableNC*, 5* LiePRingsByLibrary*, 12* LiePRingsByLibraryMC8*, 17* LiePRingsDim7ByFile*, 16* LiePRingsInFamily*, 14*

LiePRingsInFamilyMC8*, 17* LiePSchurMult*, 18* LiePSubring*, 9* LiePValues*, 8*

## **M**

MinimalGeneratorNumberOfLiePRing*, 16 More details, 15*

## **N**

NumberOfLiePRings*, 14* NumberOfLiePRingsInFamily*, 14 Numbers of Lie p-rings, 14*

## **O**

*Ordinary Lie p-rings, 5*

## **P**

ParametersOfLiePRing*, 10* PClassOfLiePRing*, 16* PGroupByLiePRing*, 11* PrimeOfLiePRing*, 10*

## **S**

*Schur multipliers, 18 Searching the database, 14 Series of subrings, 10* ShortPresentation*, 15 Special functions for dimension 7, 16* SpecialiseLiePRing*, 7* SpecialisePrimeOfLiePRing*, 7 Specialising Lie p-rings, 7 Subrings of Lie p-rings, 9*

## **T**

*The Lazard correspondence, 11* **V** ViewPCPresentation*, 10*